#### Структура учетного приложения

#### Лекция

#### Структура учетного приложения

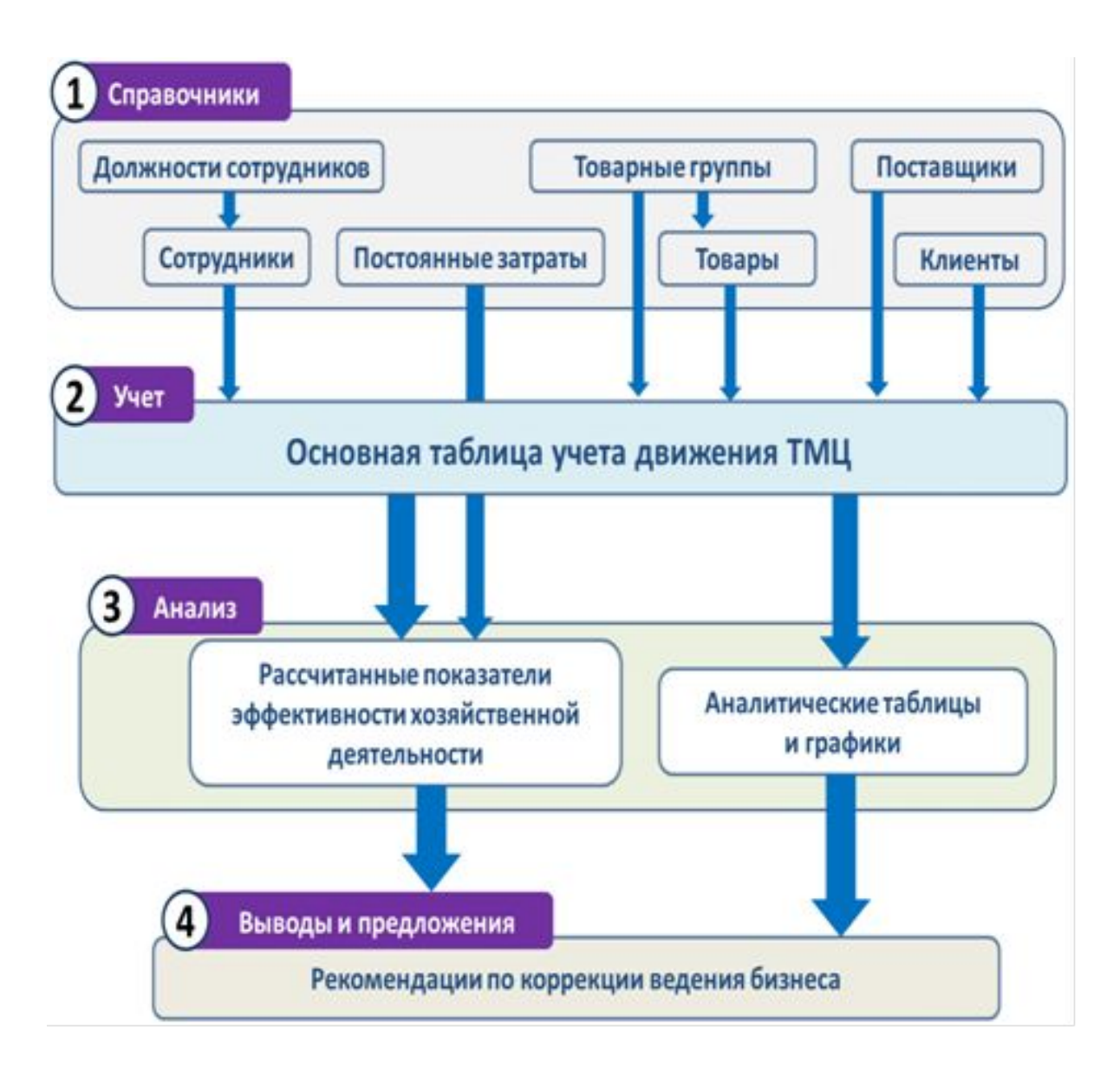

#### Справочник Должности

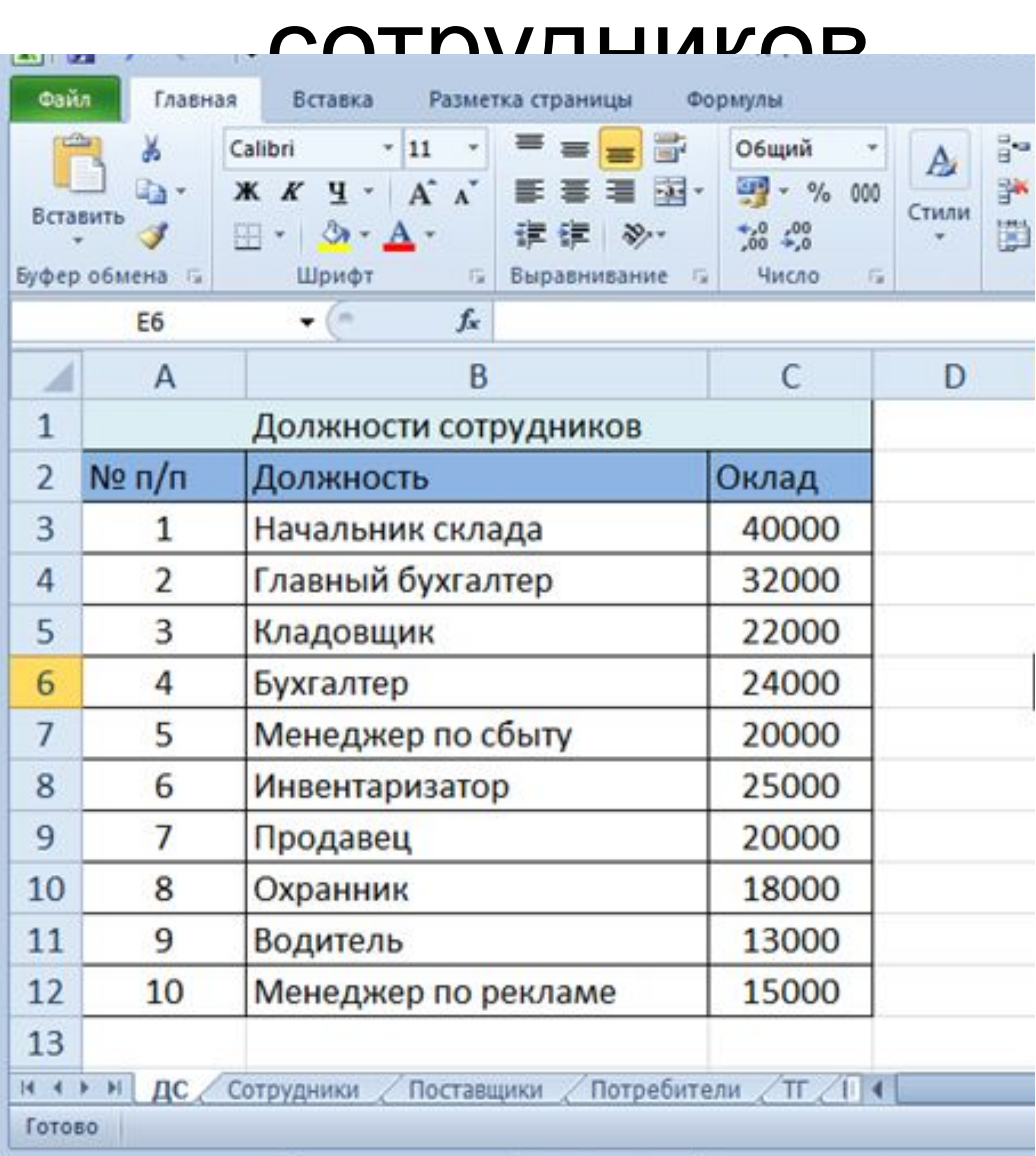

# Справочник Сотрудники

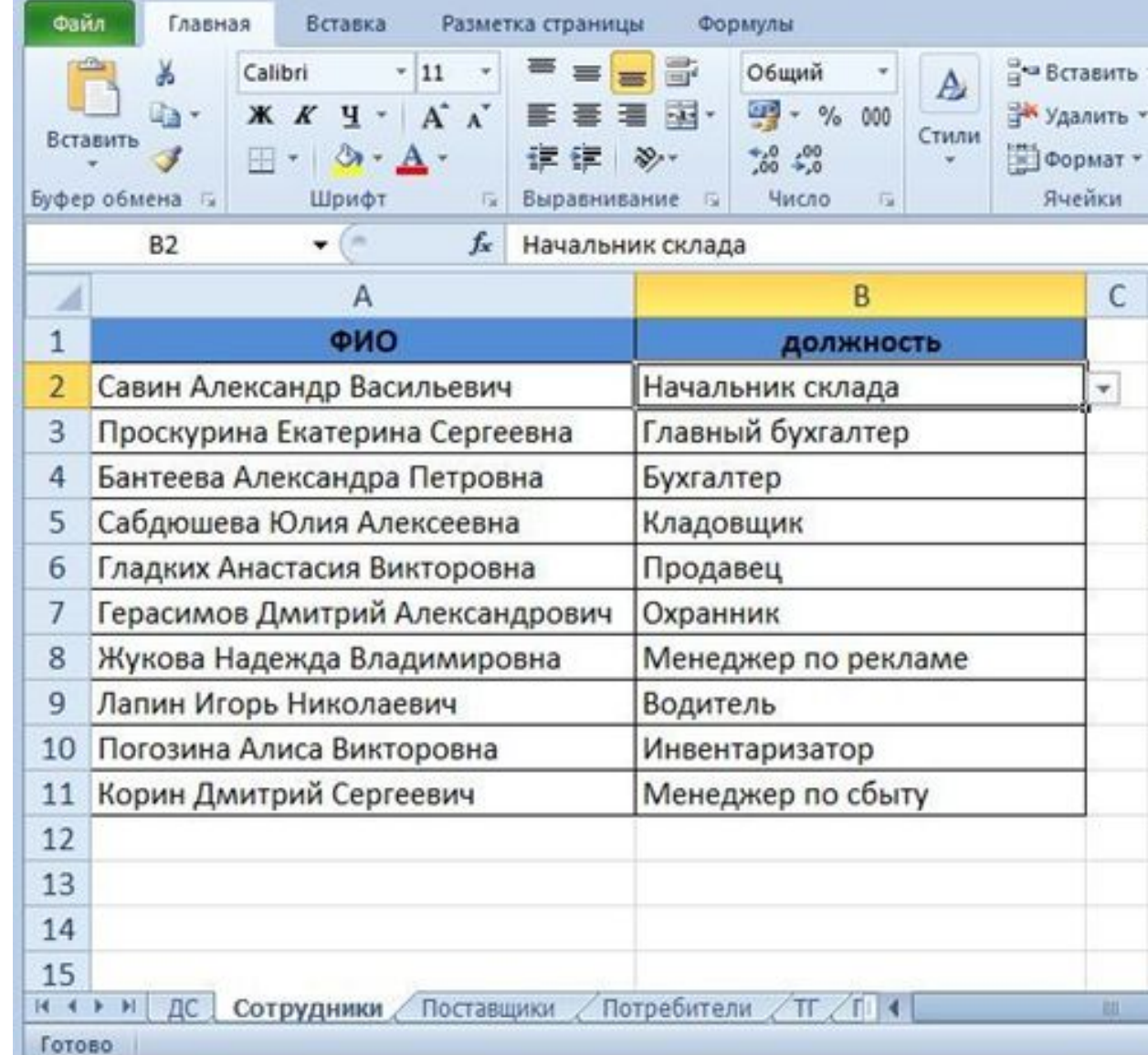

#### Справочник Поставщики

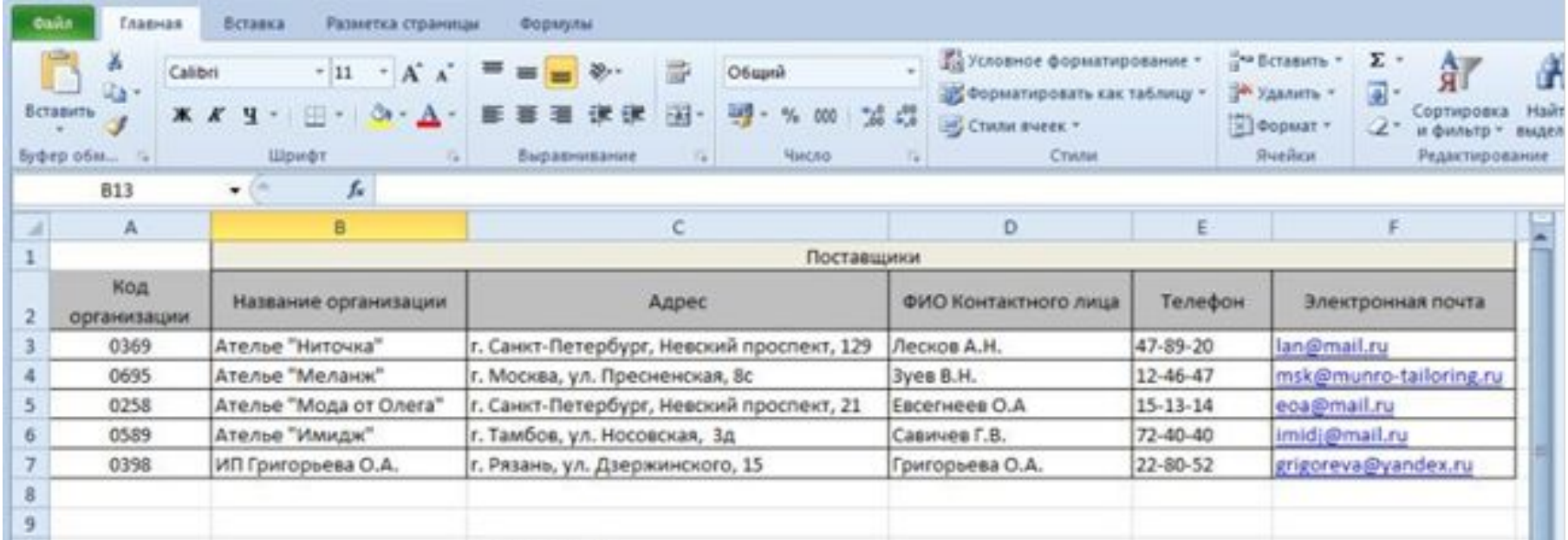

## Справочник Потребители

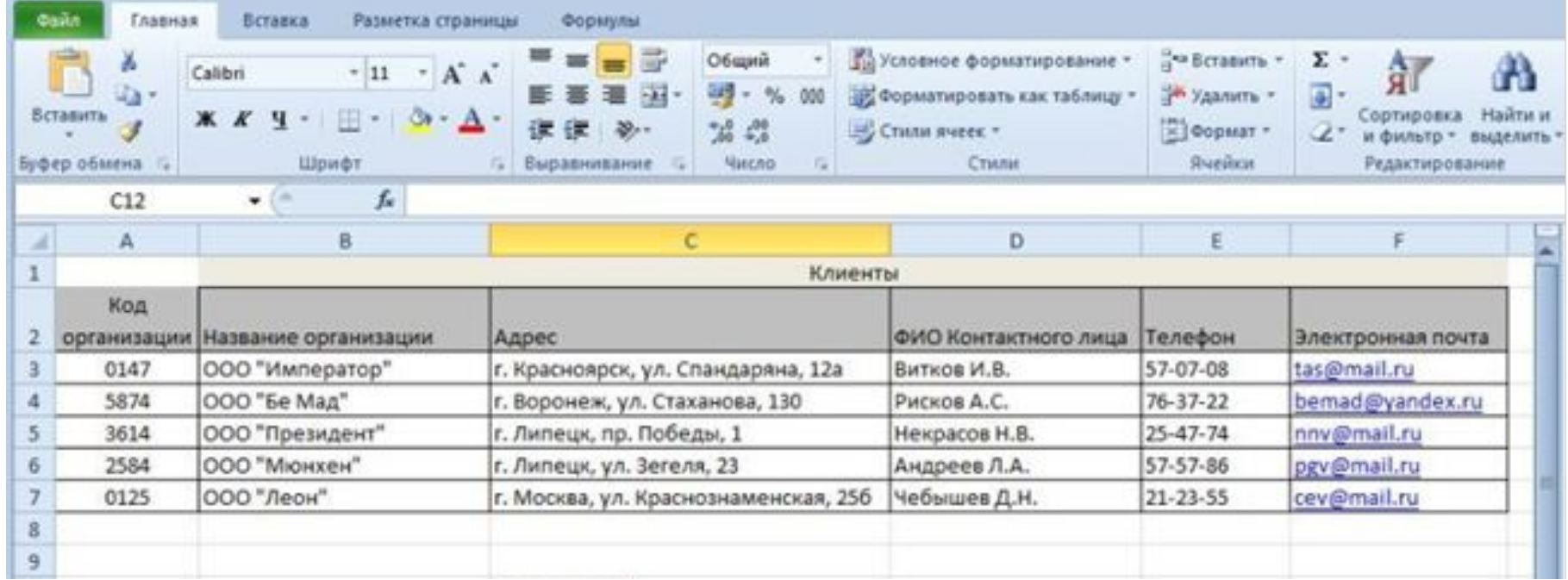

### Справочник Товарные группы

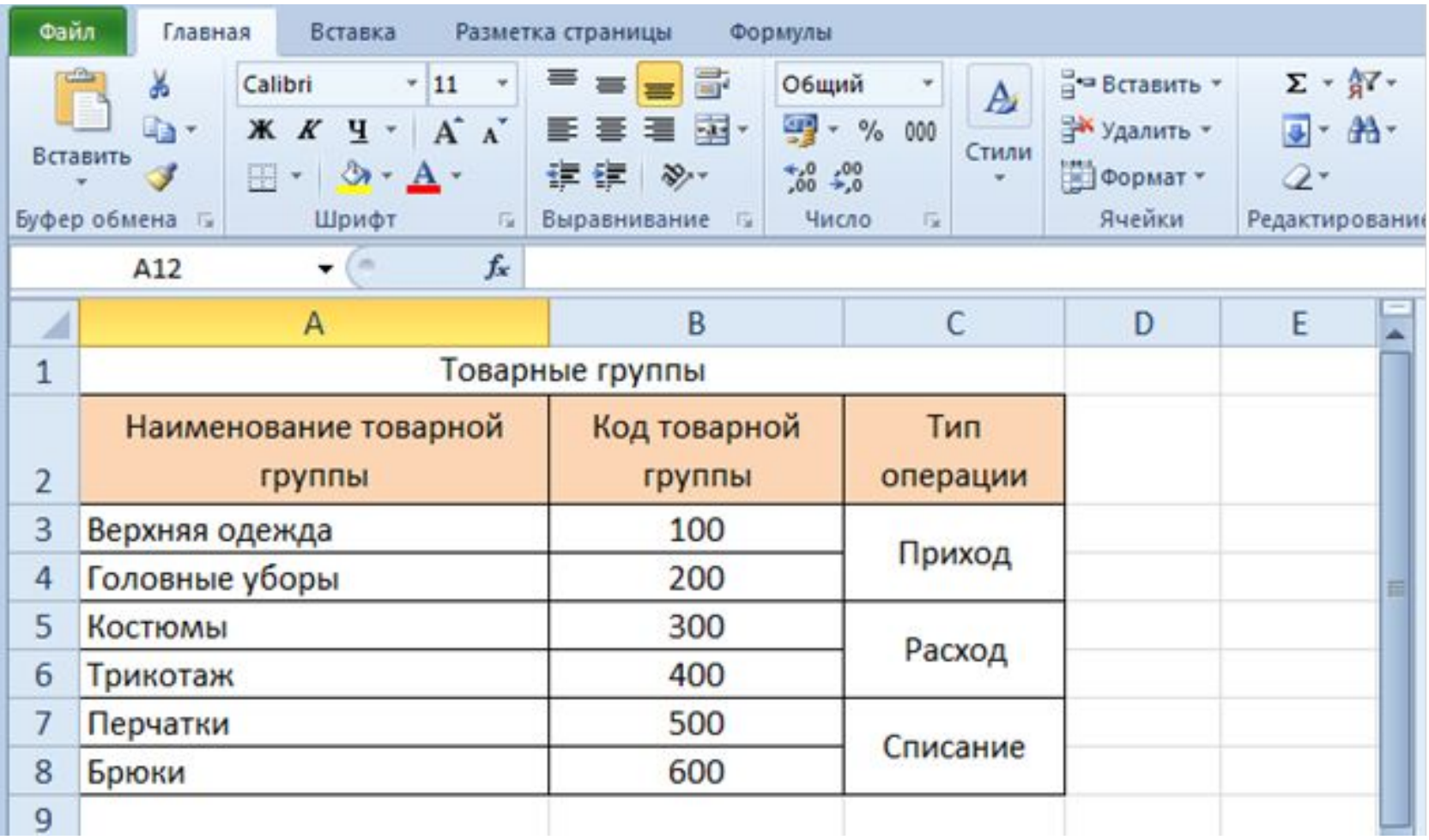

## Справочник Постоянные

#### затраты

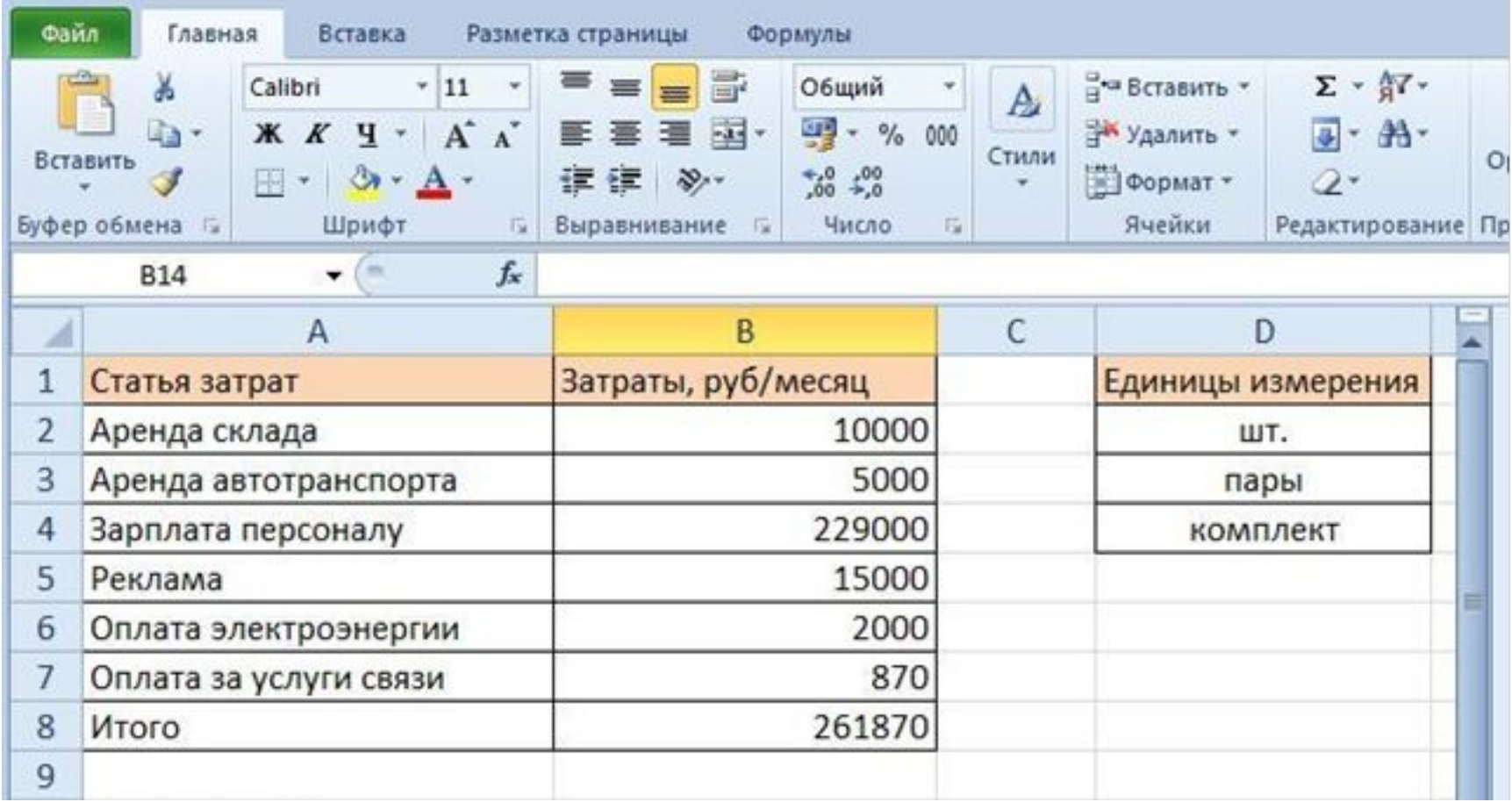

#### Справочник Товары

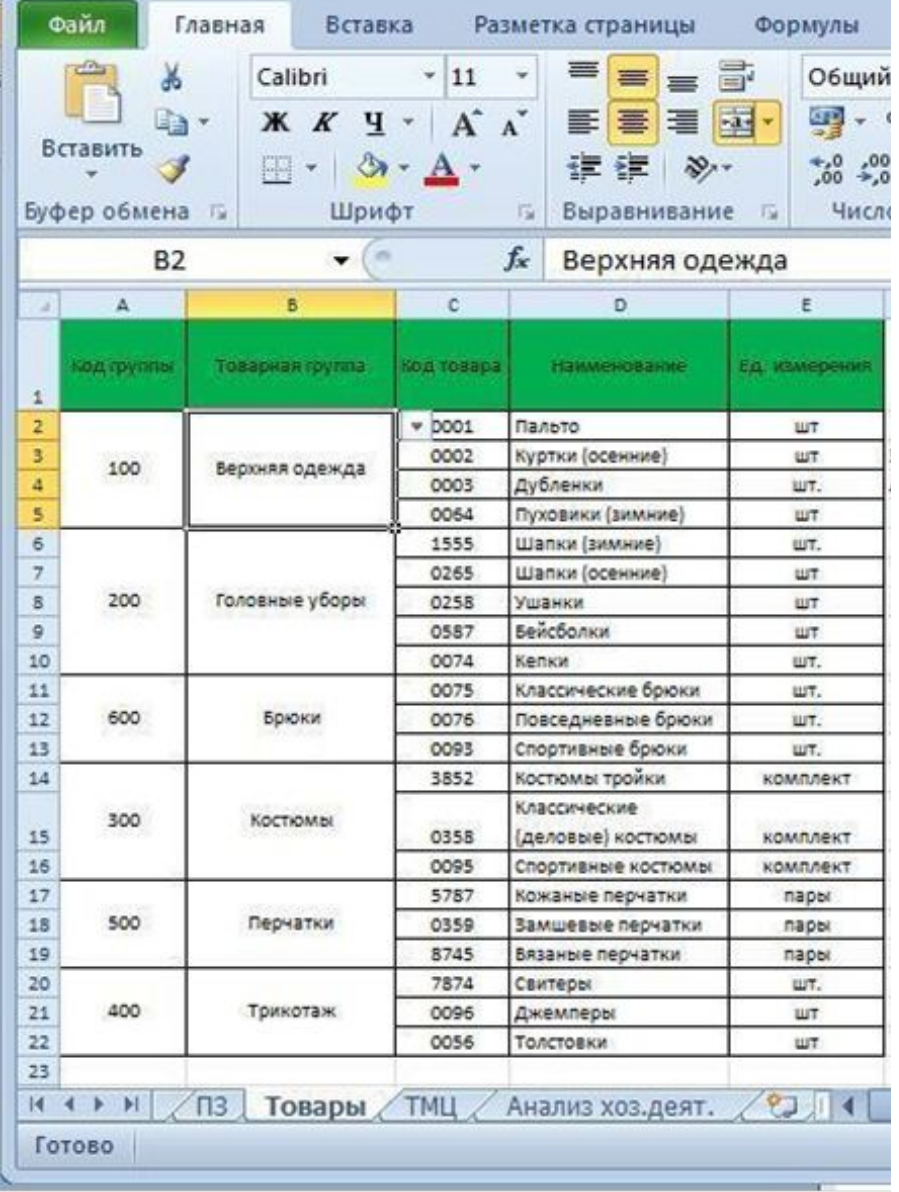

# Справочник ТМЦ (приход)

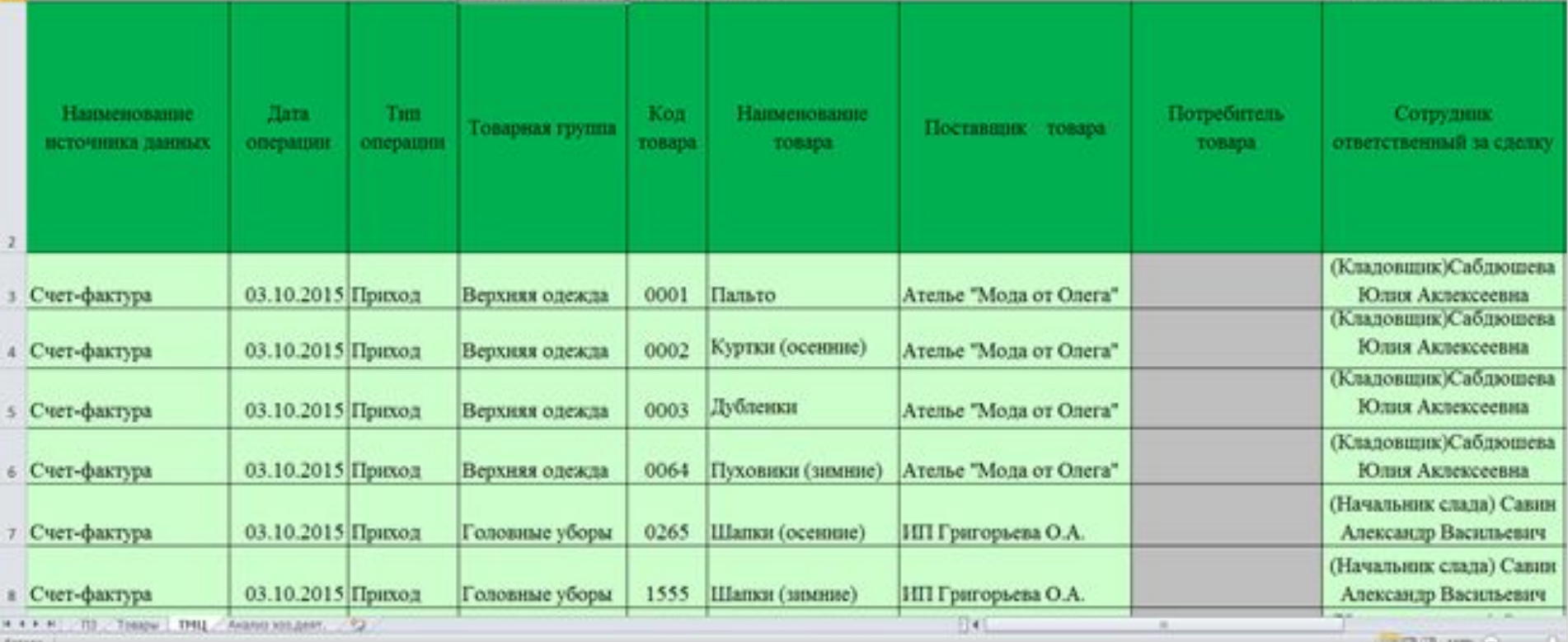

#### Справочник ТМЦ (приход)(продолжение- правая часть)

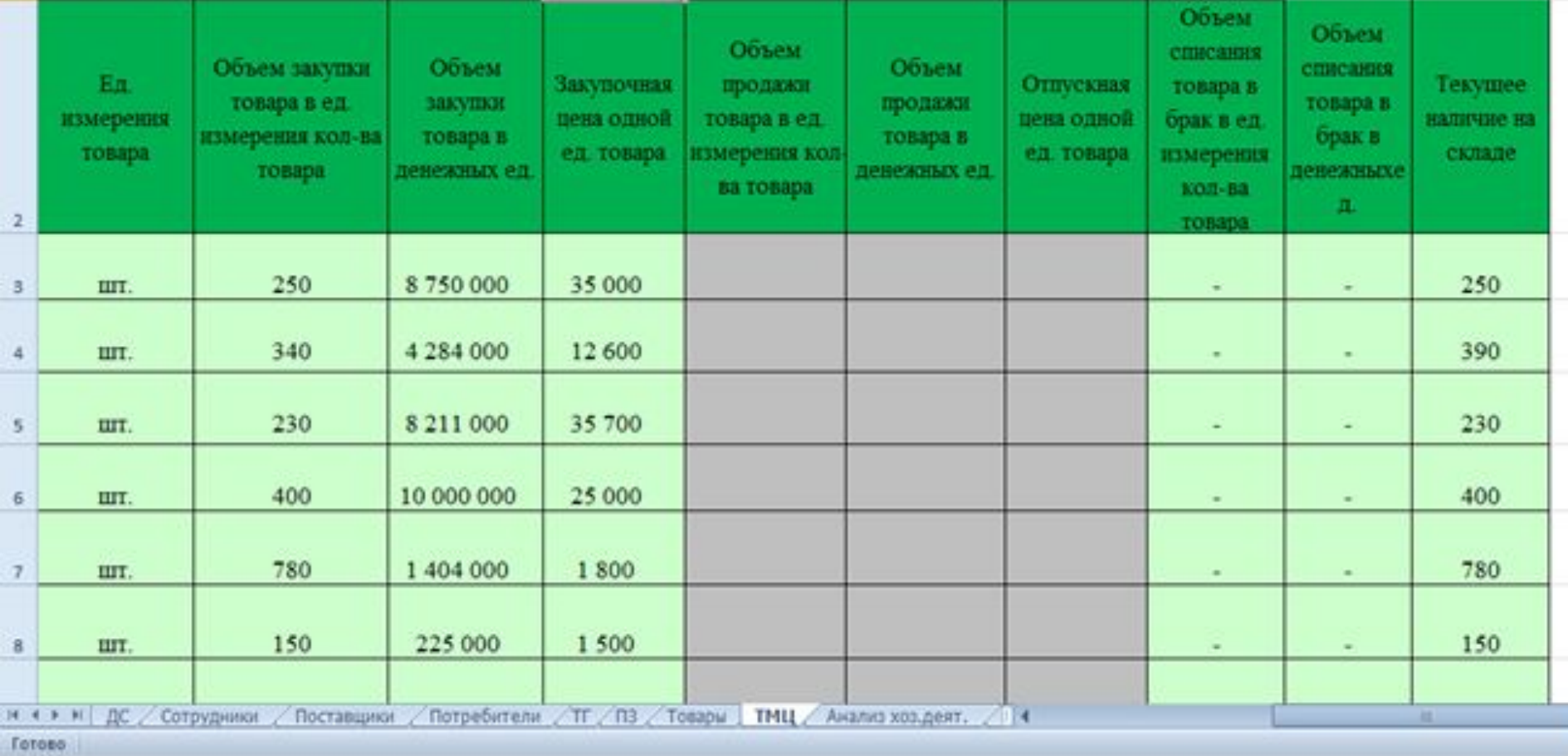

## Справочник ТМЦ (расход)

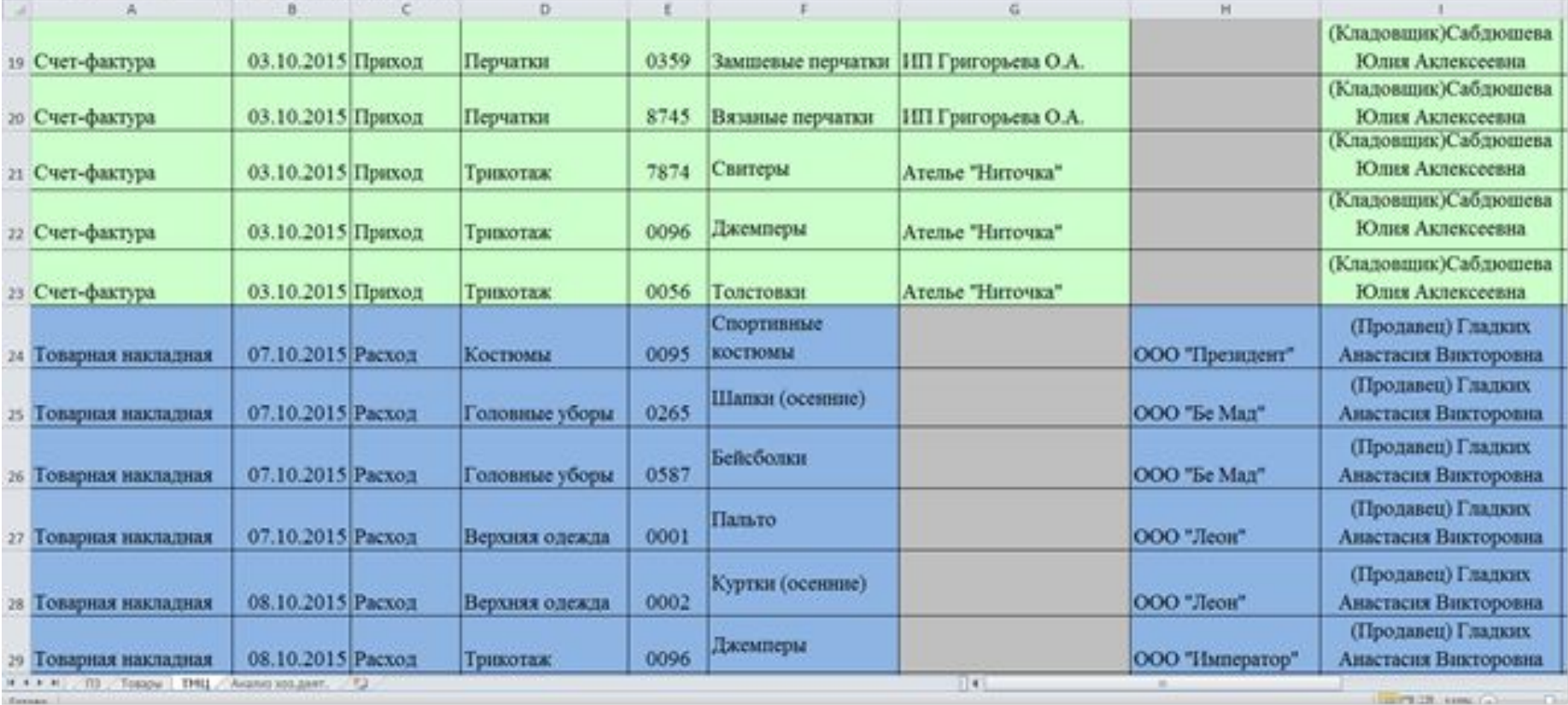

#### Справочник ТМЦ (расход) (продолжение- правая часть)

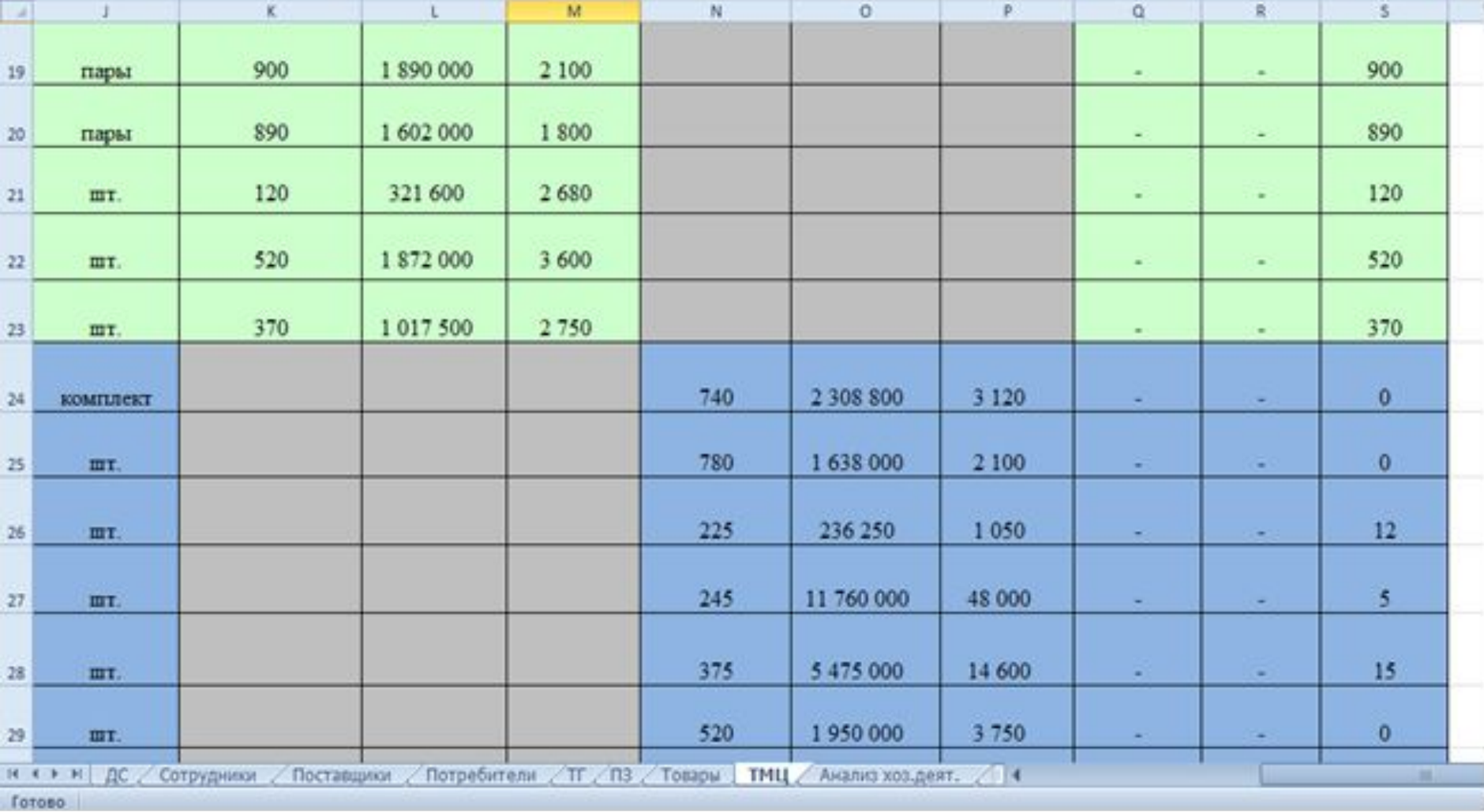

# Справочник ТМЦ (списание)

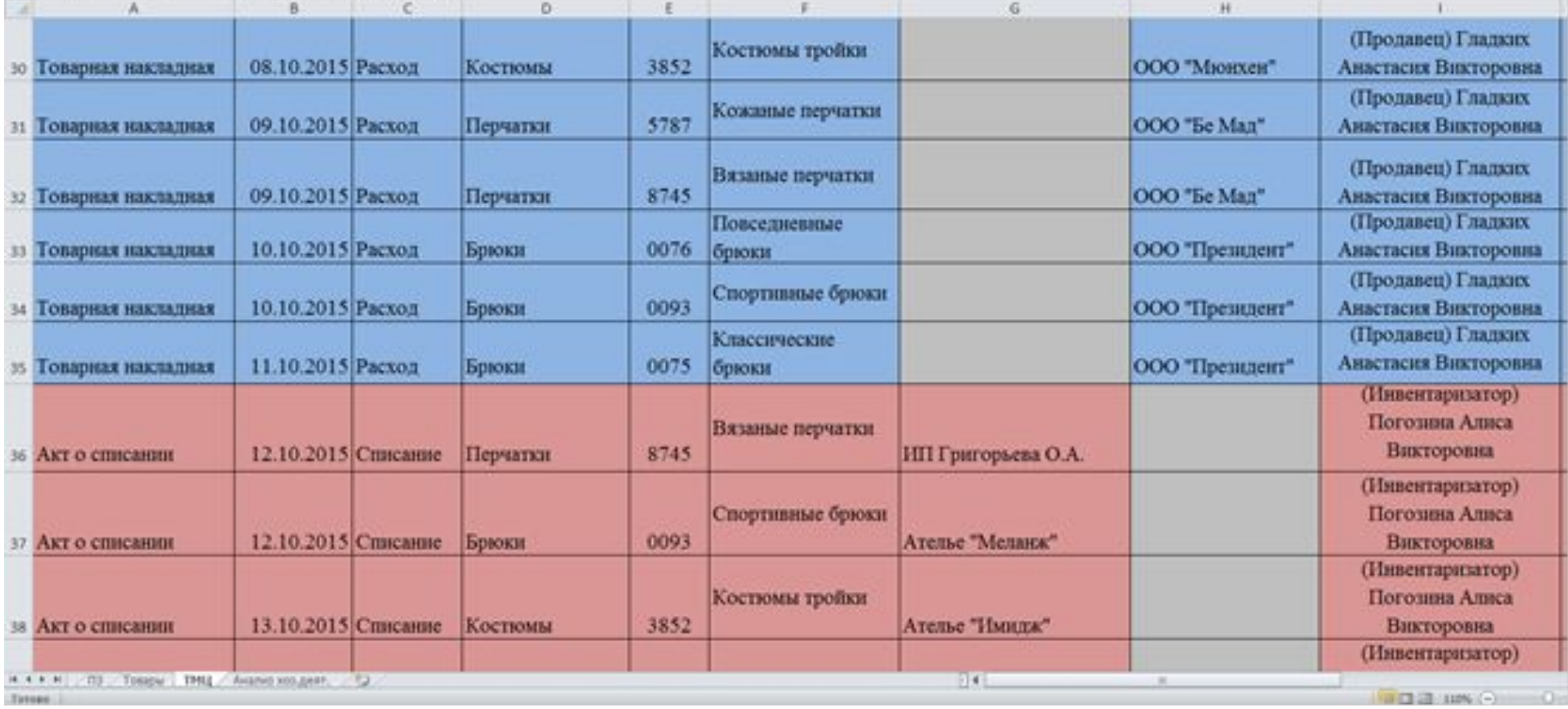

#### Справочник ТМЦ (списание) (продолжение - справа)

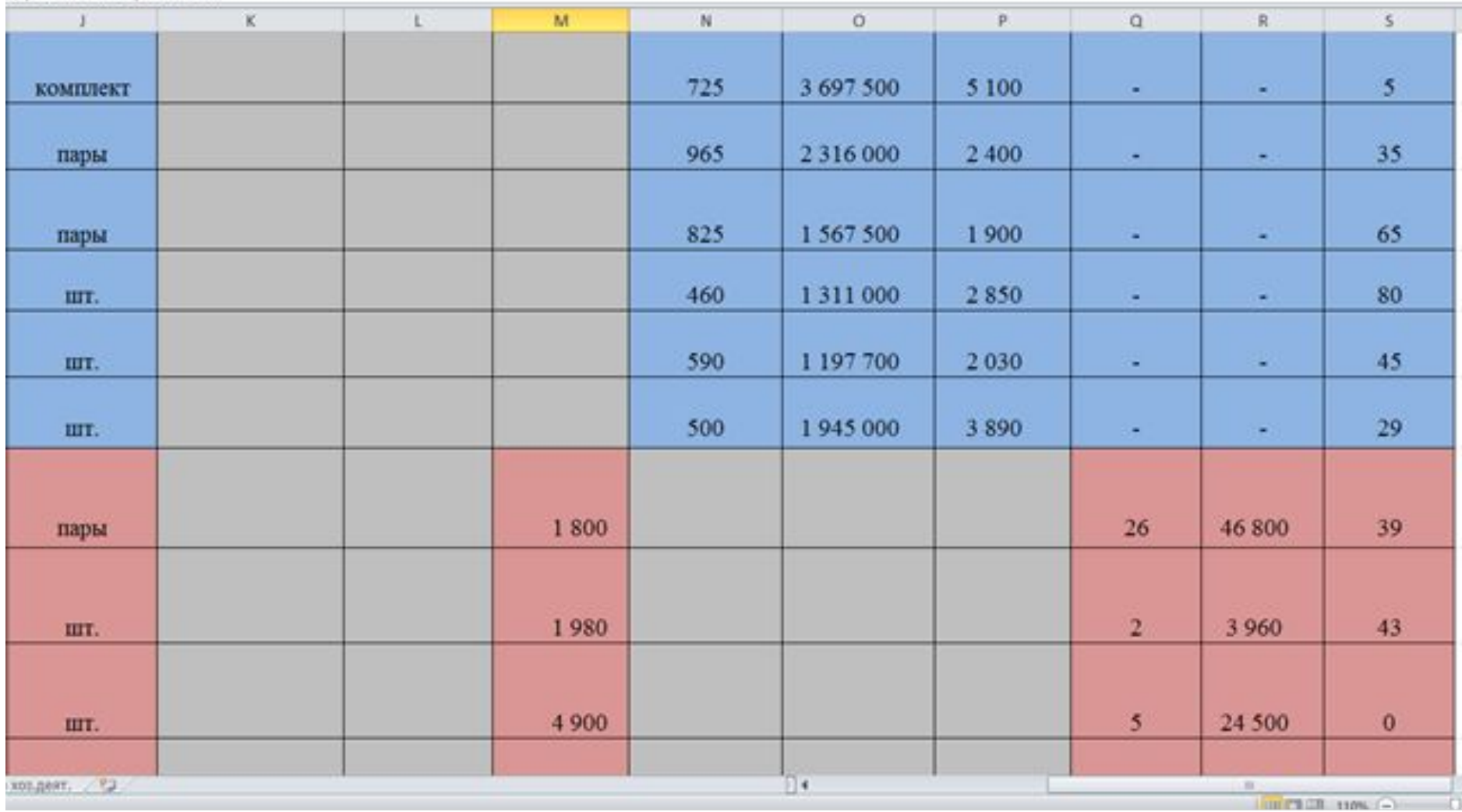

# Справочник ТМЦ (окончание)

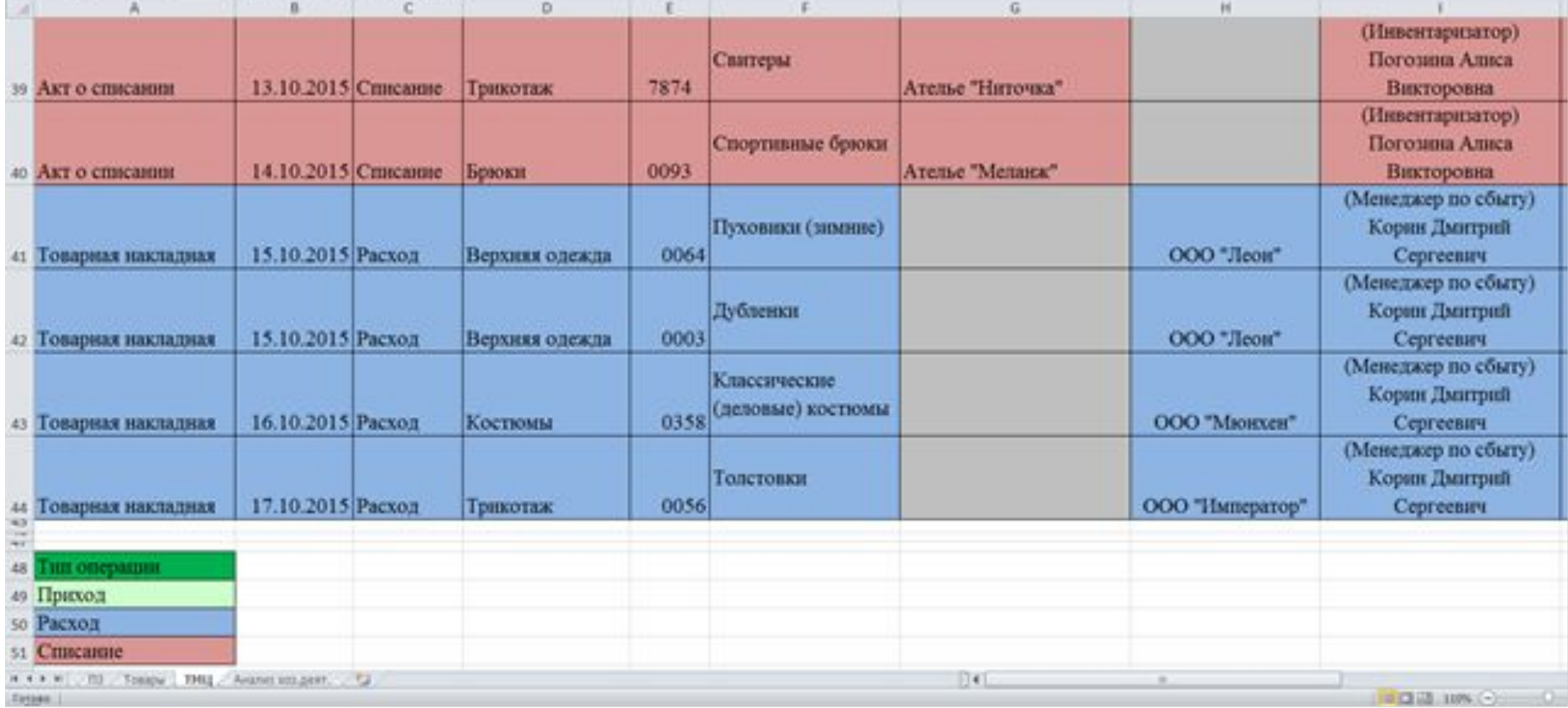

#### список

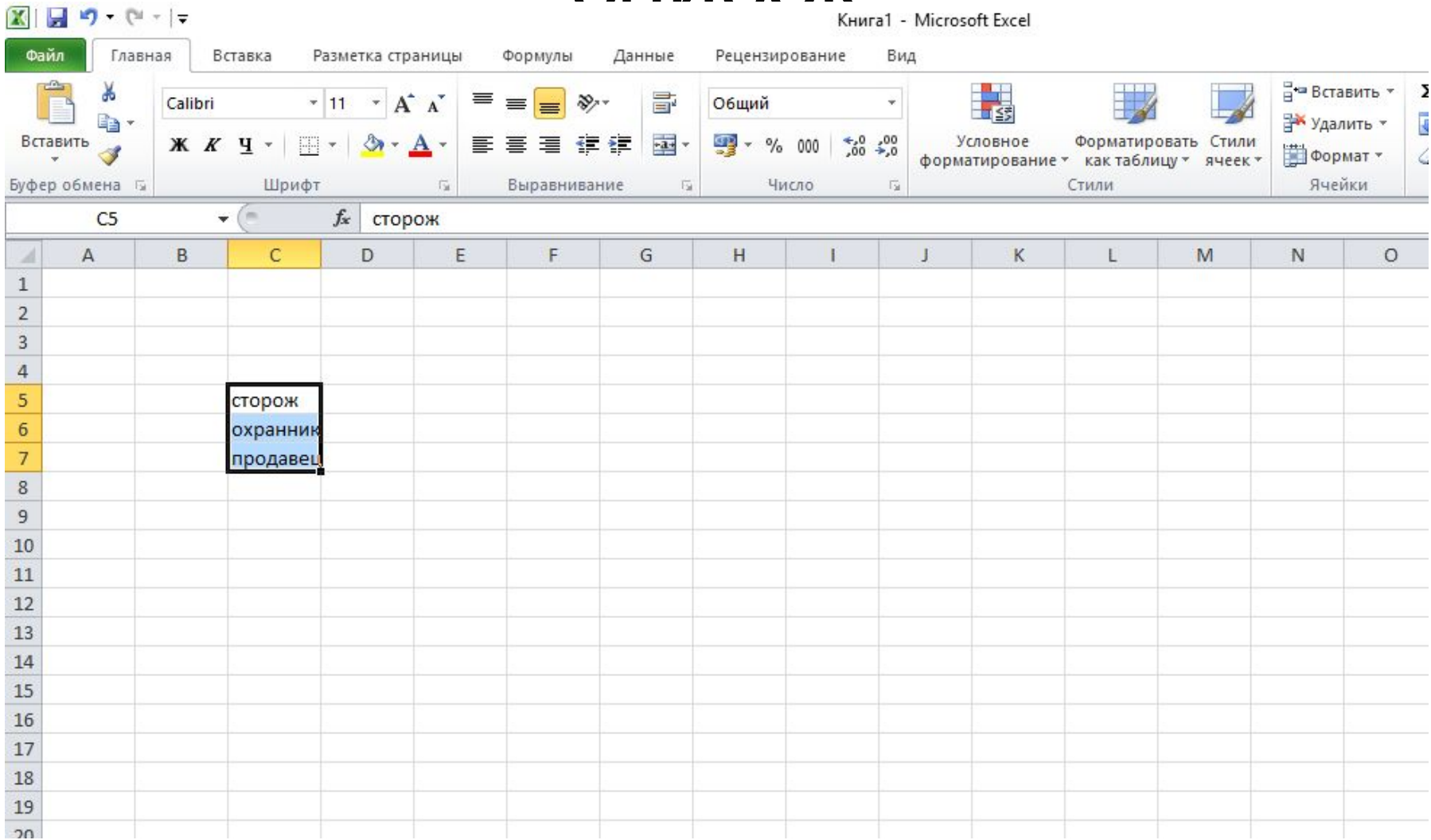

#### список

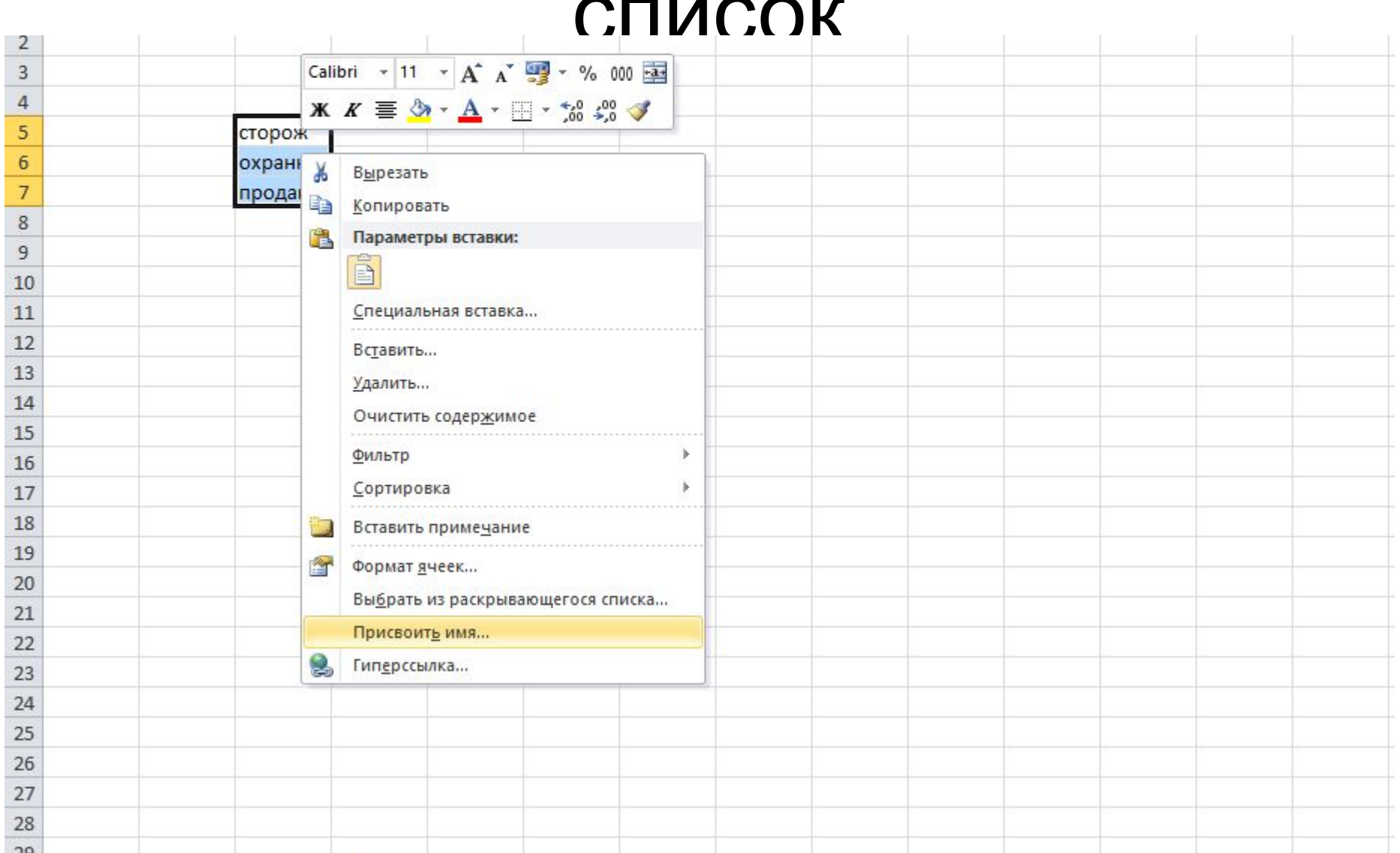

### Как сделать выпадающий список

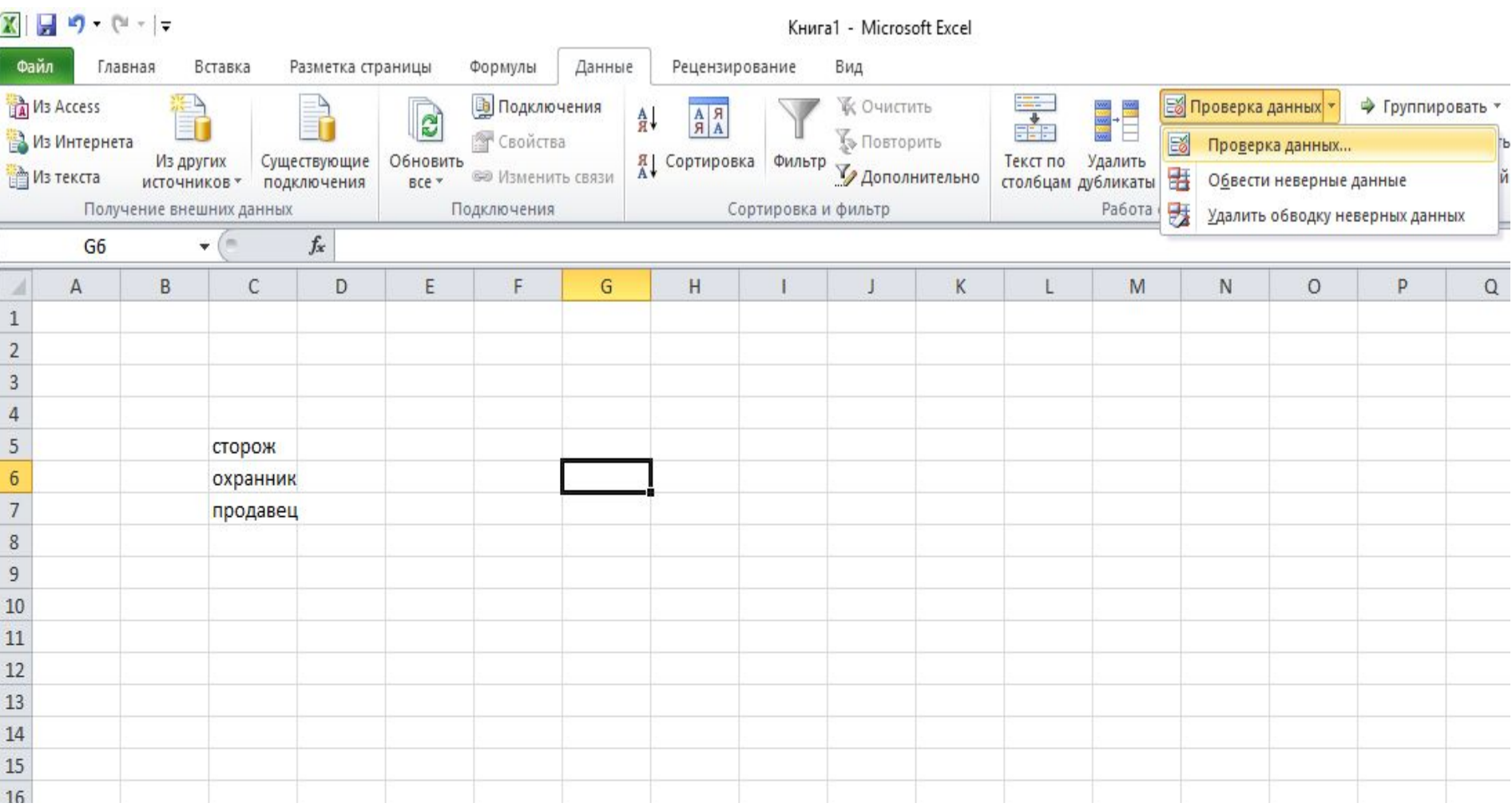

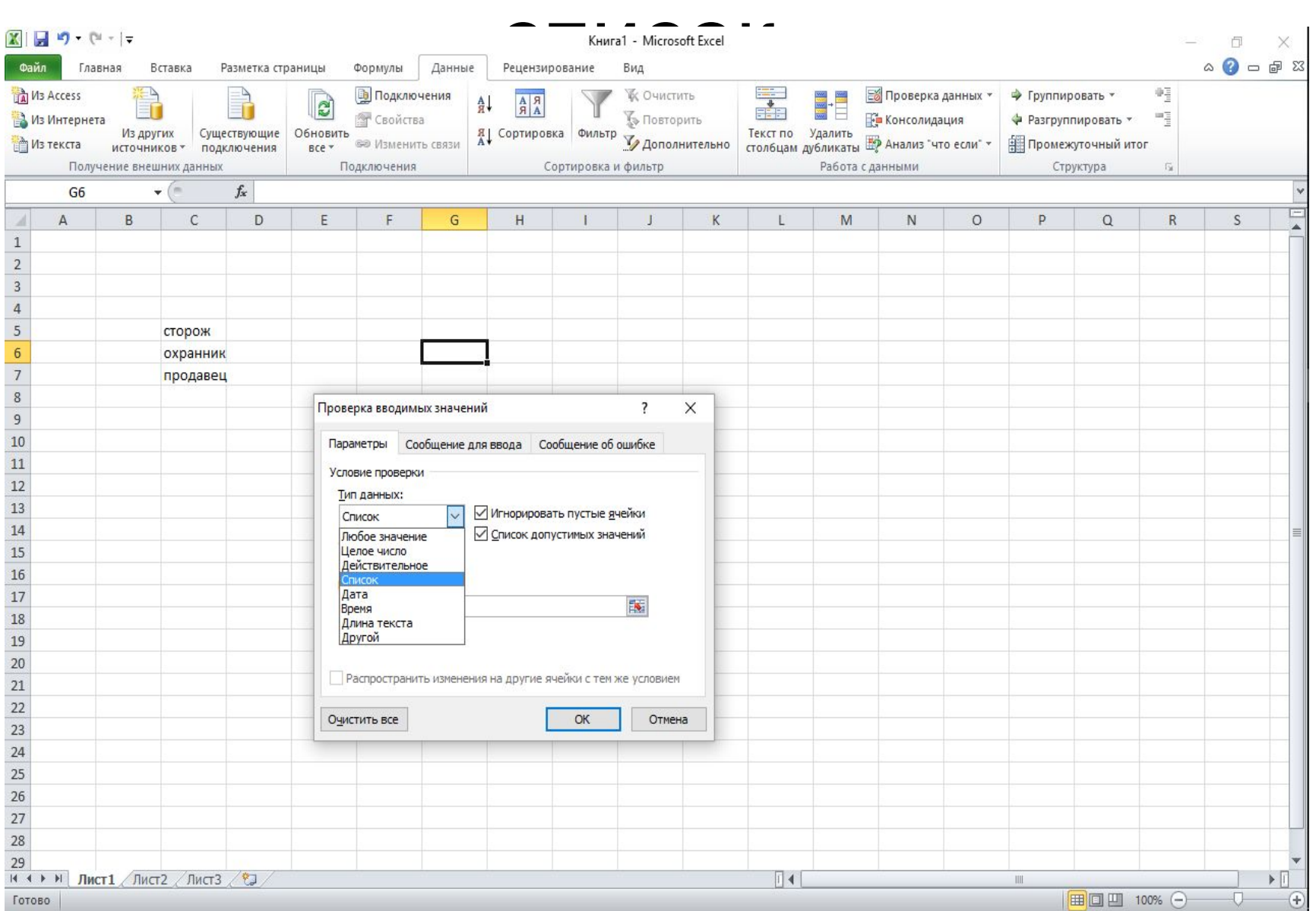

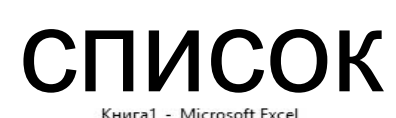

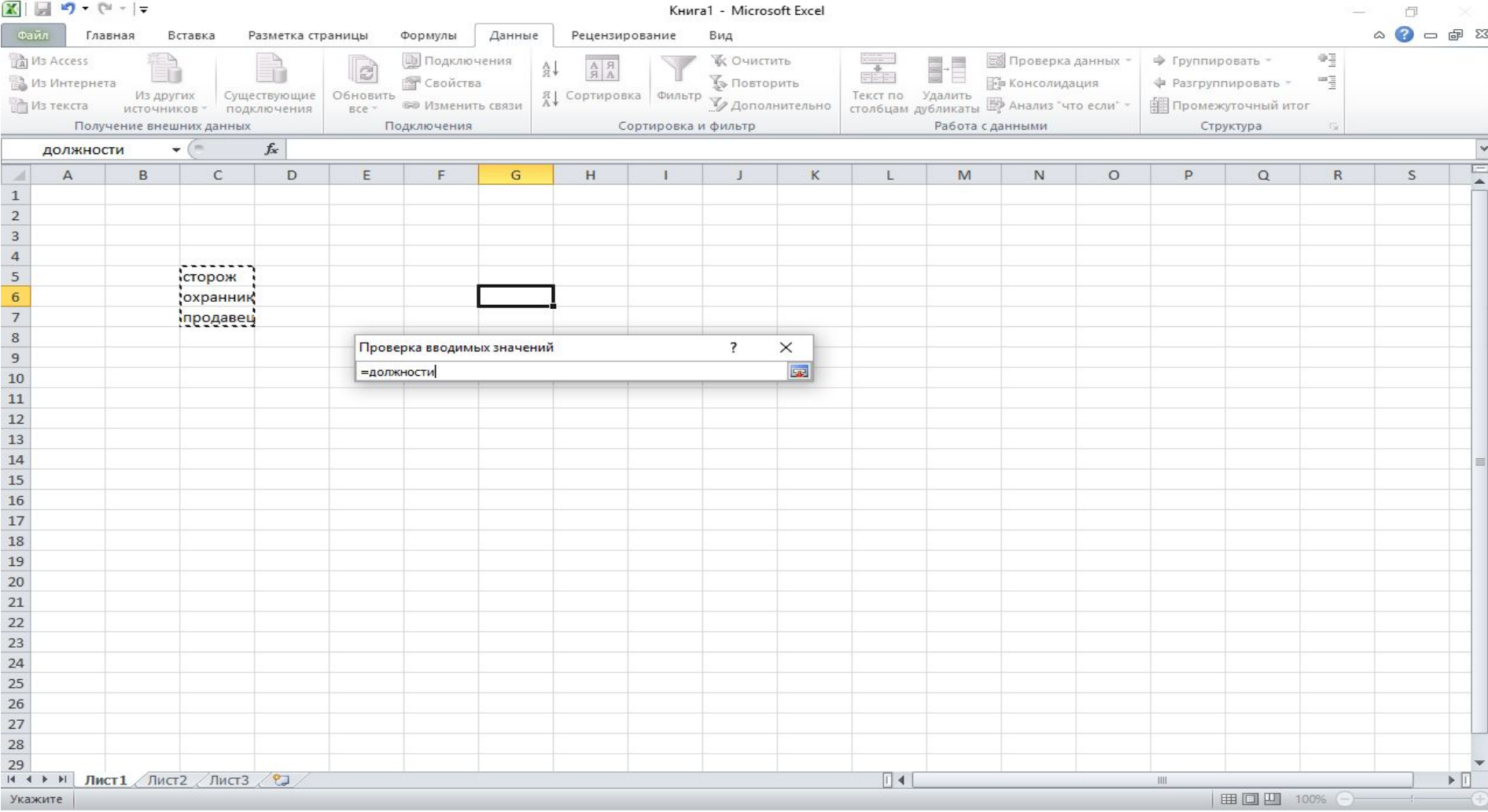

список

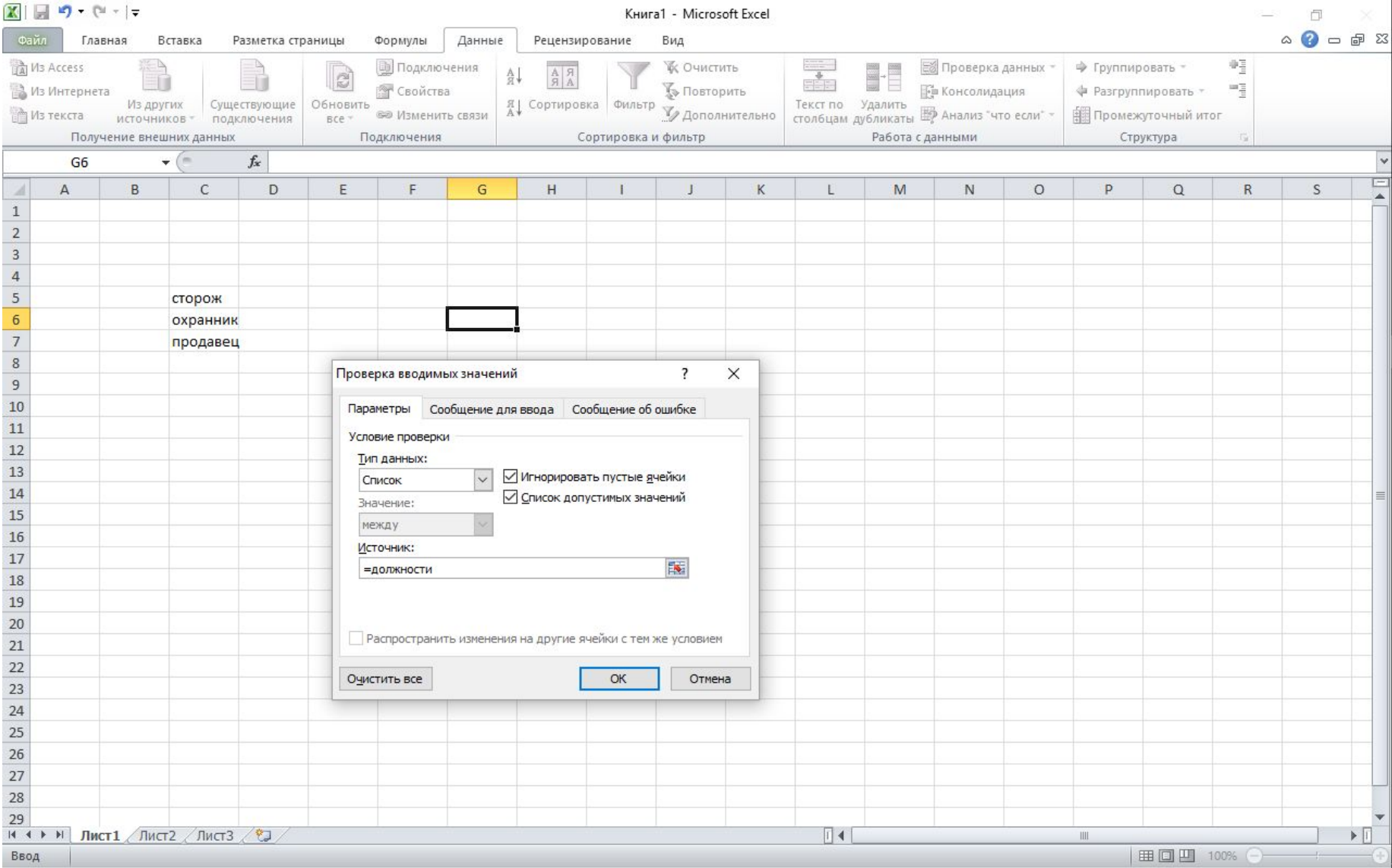

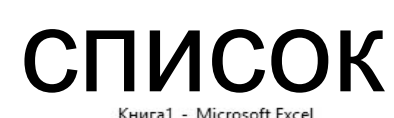

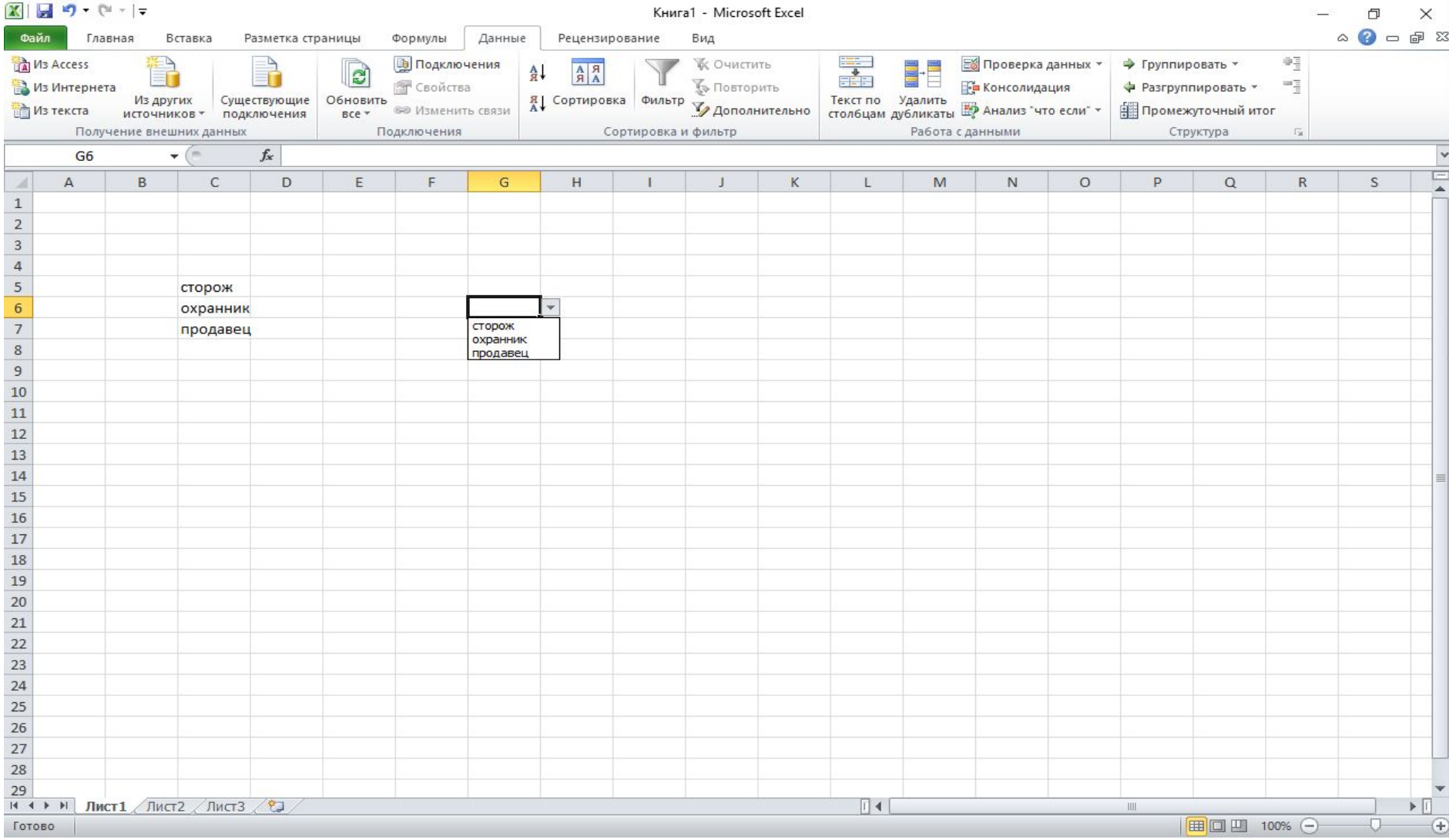